## **주요업무추진실적 입력 (소방경 이상) SAFE**

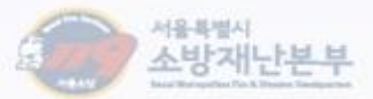

소방행정정보자스템 로그인

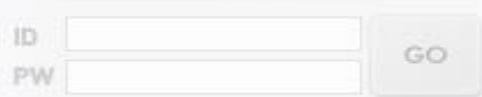

> 아이디 등록 및 찾기 > GPKI 星口인 > 비밀번호초기화

문의전화 : (주간) 3706-1684 (0) 21 3706-1686

**- 사용자편 -**

Caso

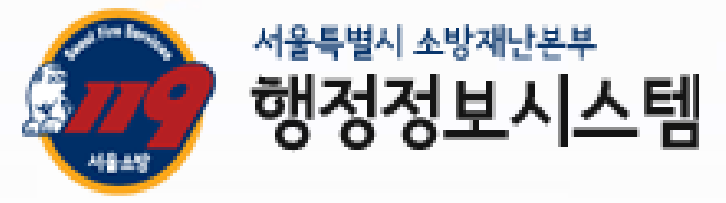

center of safe and blissful Seoul 119

그 중심에는 서울소방재난본부가 함께합니다.

안전하고 행복한 서울

**1**

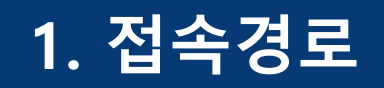

#### 총무인사 > 일반행정 > 사이버인사마당 > 주요업무 추진실적 등록

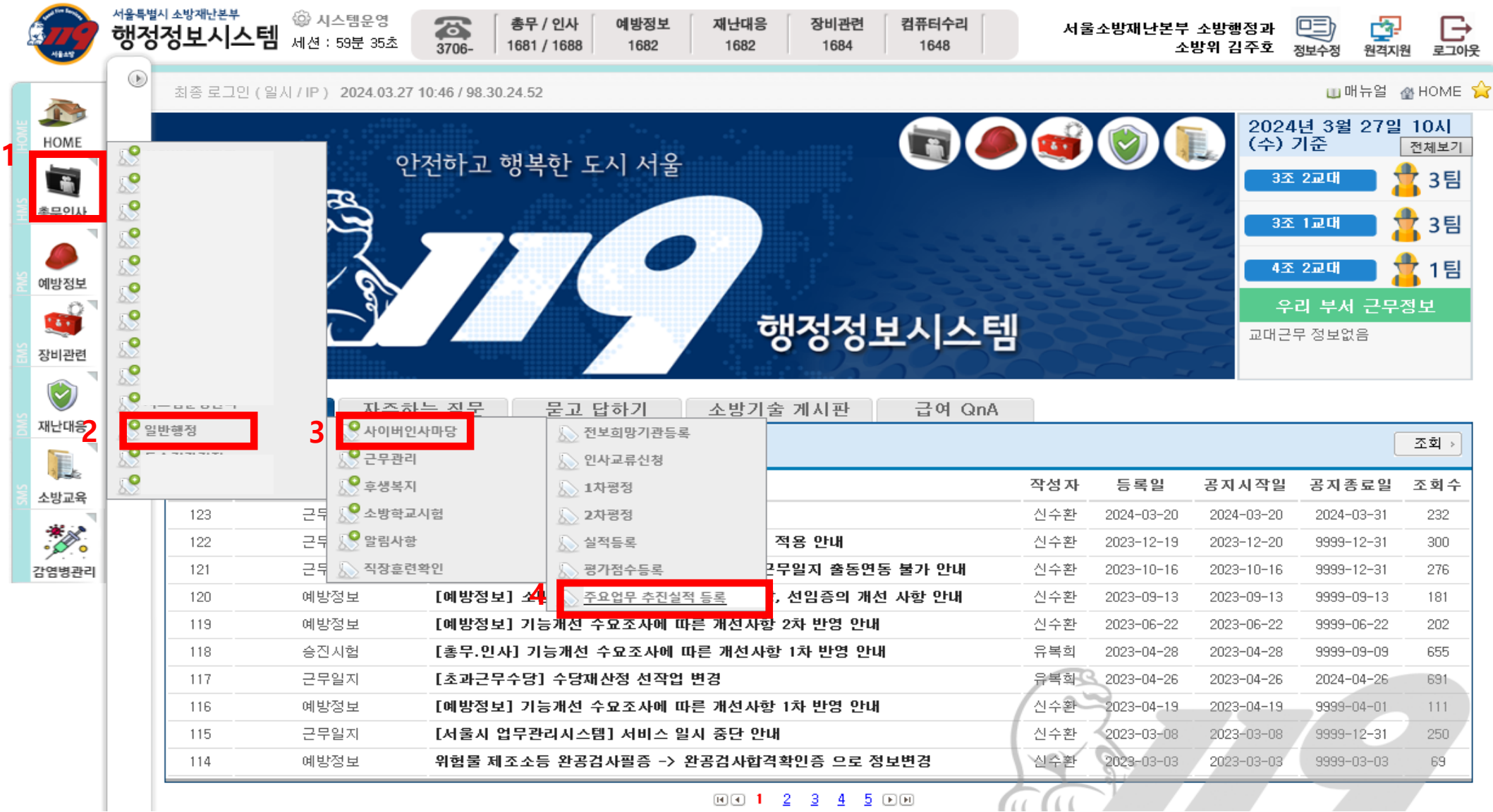

**2**

안전하고 행복한 도시 서울

**CERN** 

총무인사 : 3706-1681 / 예방정보 : 3706-1682<br>재난대응 : 3706-1684 / 정비관련 : 3706-1684<br>컴퓨터수리관련 : 3706-1648

행정정보시스템

### **2. 입력방법**

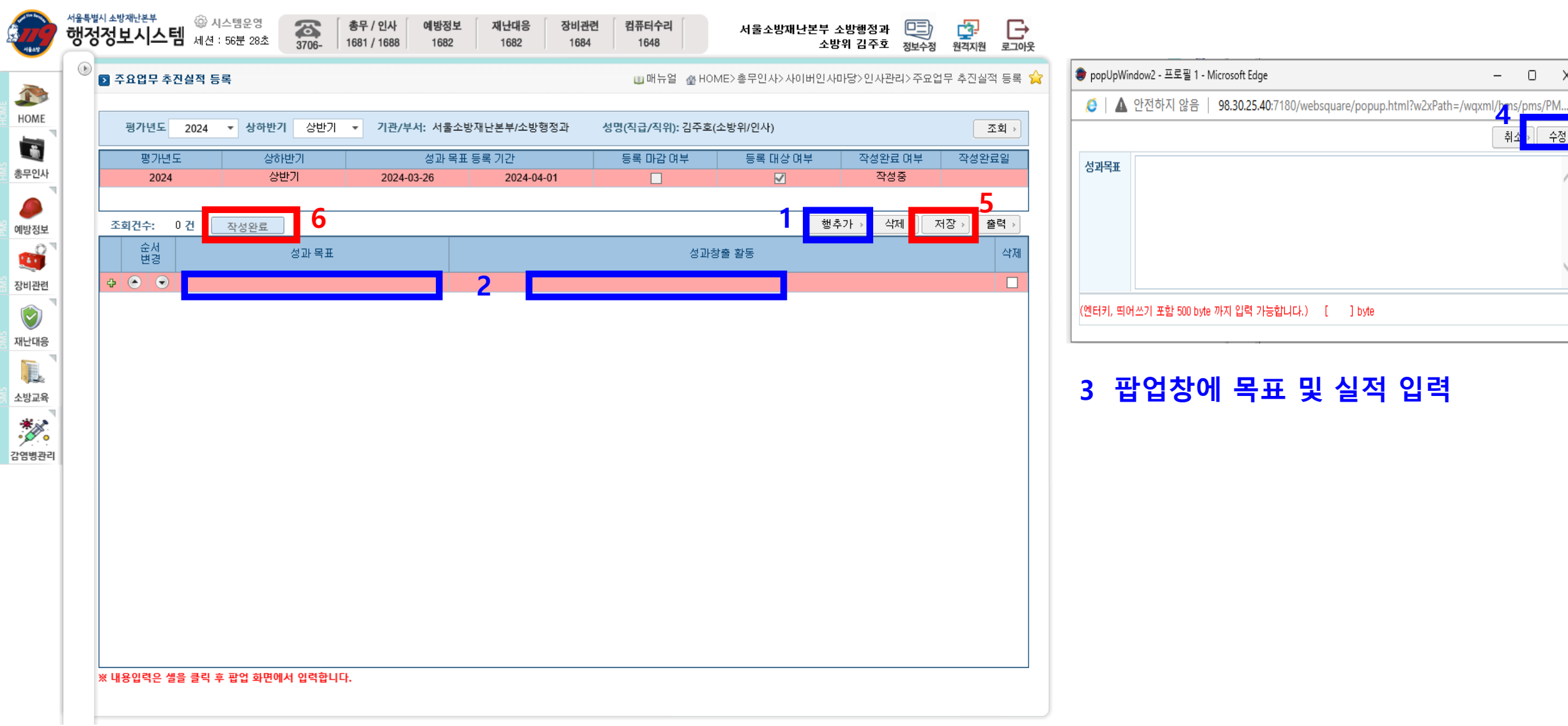

안전하고 행복한 도시 서울

**CERN** 

**GGU** 

총무인사 : 3706-1681 / 예방정보 : 3706-1682<br>재난대응 : 3706-1684 / 정비관련 : 3706-1684<br>컴퓨터수리관련 : 3706-1648

 $\begin{array}{cccccc} - & & \square & & \times \end{array}$ 

수정 >

 $\wedge$ 

 $\sim$ 

행정정보시스템

#### **3. 출력방법 : 확인**

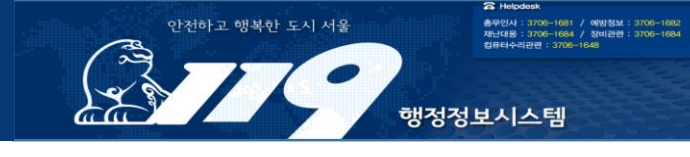

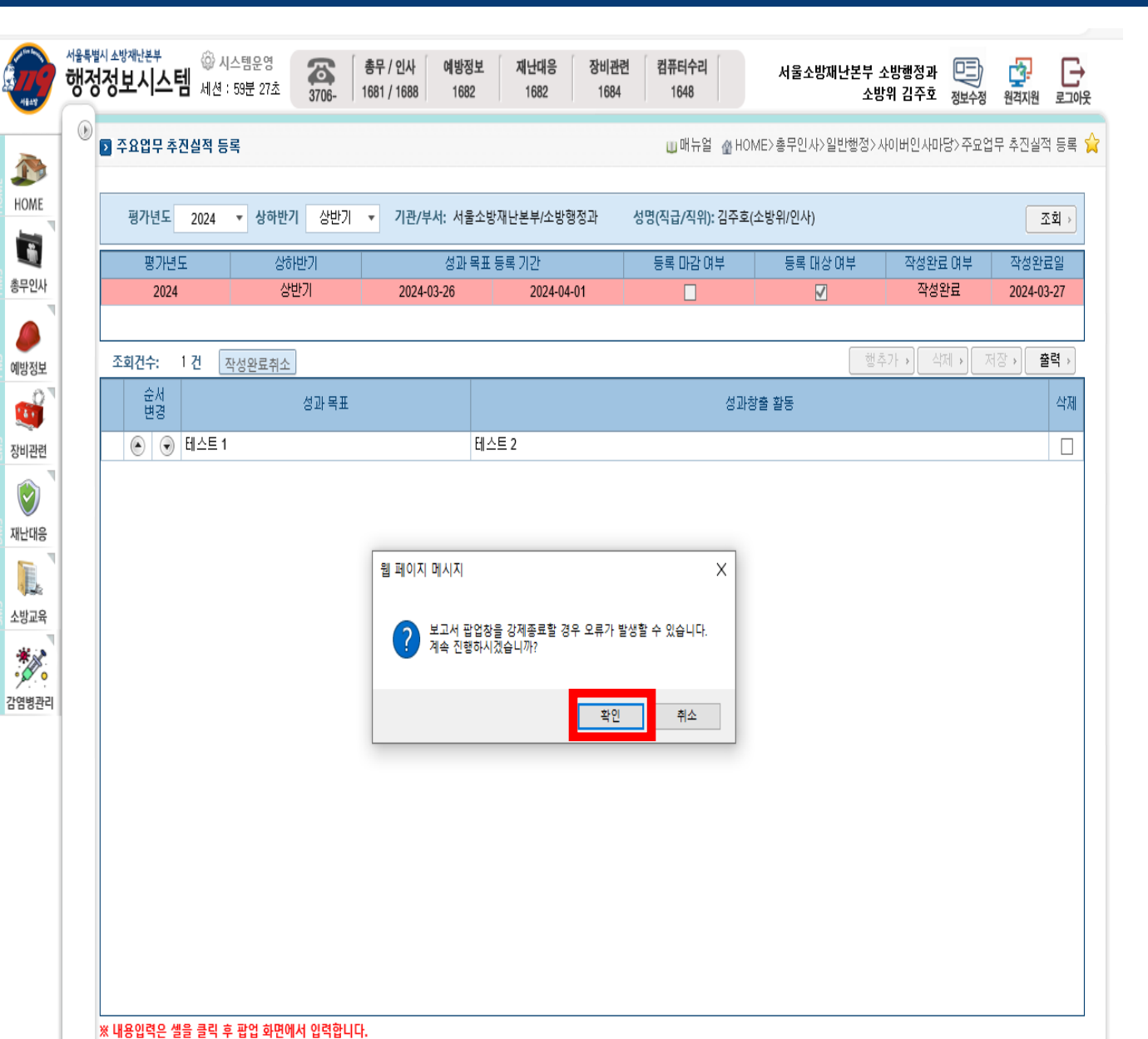

- 6 | ▲ 안전하지 않음 | 98.30.25.40:7180/websquare/popup.html?w2xPath=/wqxml/hms/common/COMM\_REPORT.xml&popupID=re..
- HARED A K + + + B B J X W P & X

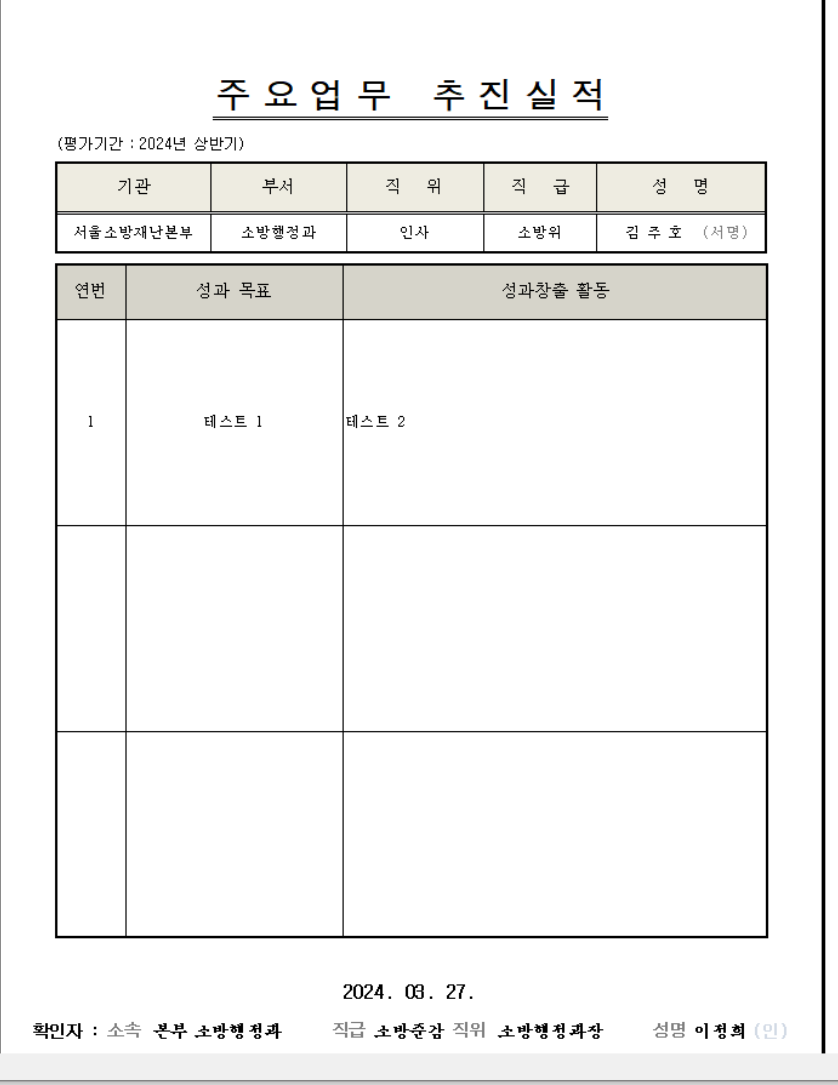

**추후 연계기안 개발 예정 4**

페이지 1/1

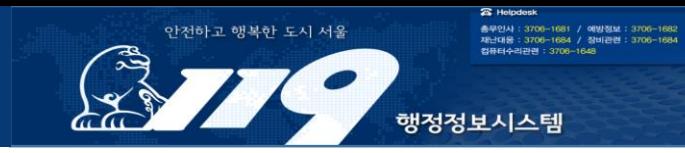

# 작성하시느라 수고하셨습니다